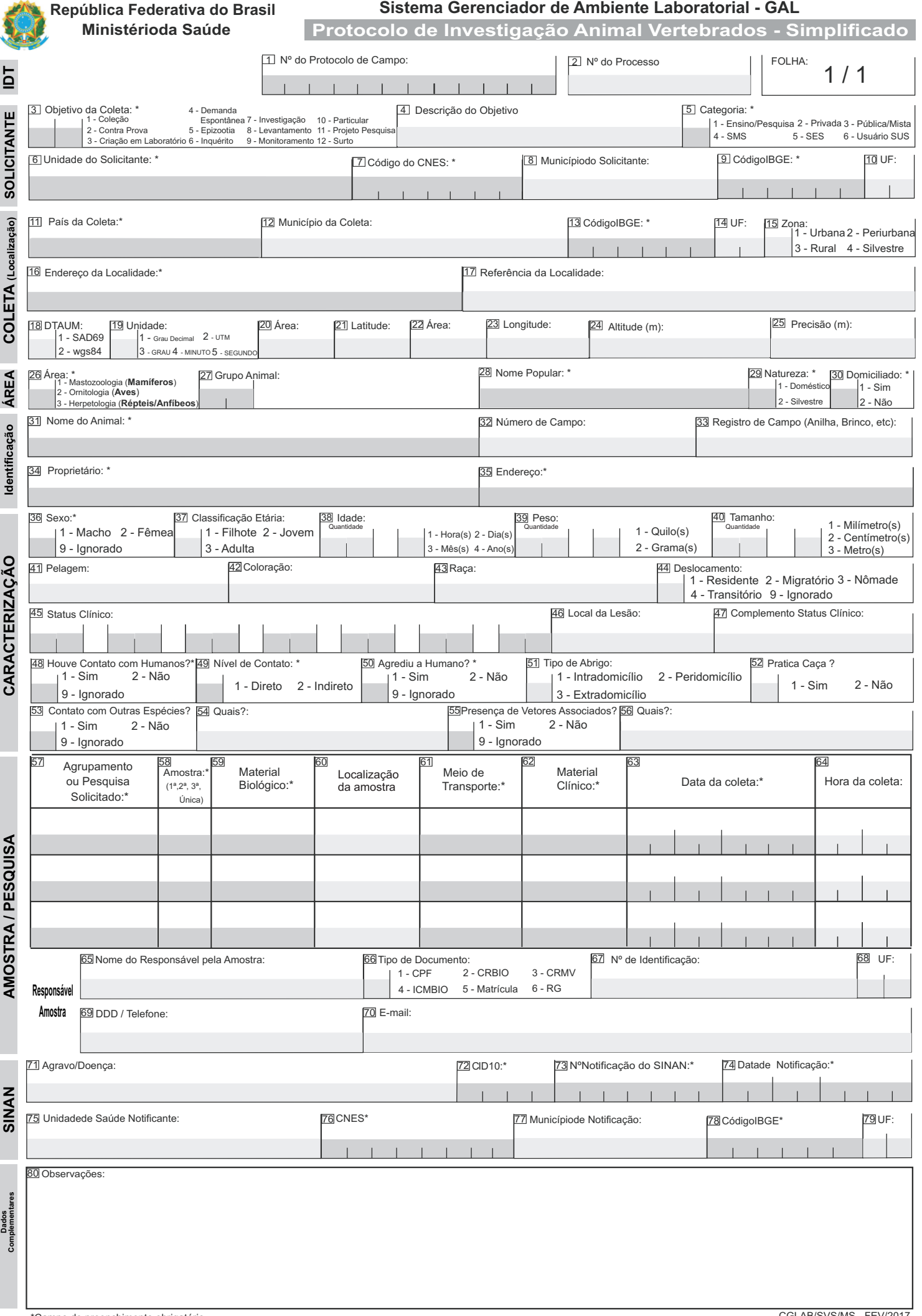

## **SISTEMA GERENCIADOR DE AMBIENTE LABORATORIAL (GAL)**

## **INSTRUÇÕES PARA PREENCHIMENTO DO PROTOCOLO DE INVESTIGAÇÃO ANIMAL - ÁREA DE VERTEBRADOS - SIMPLIFICADO**

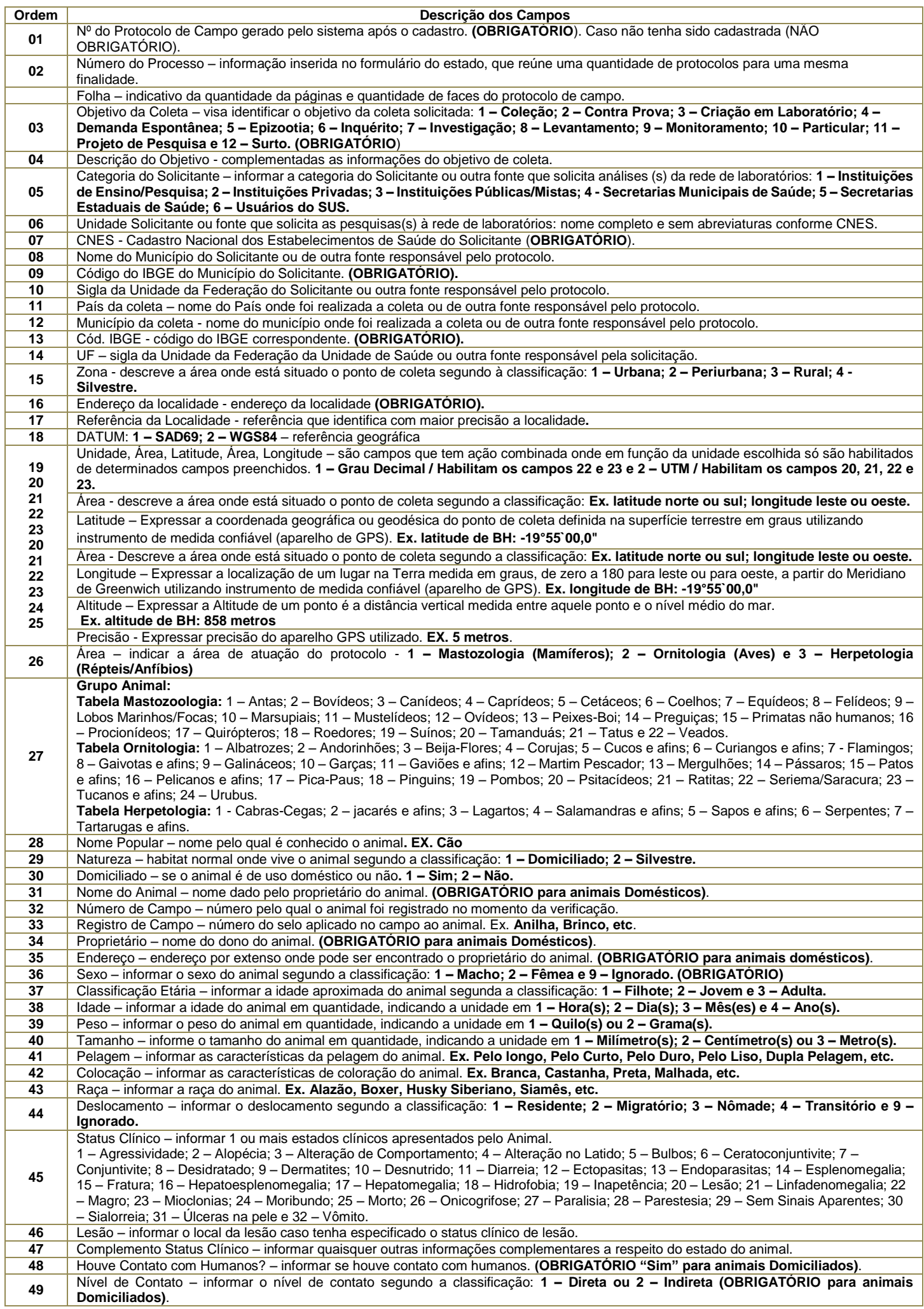

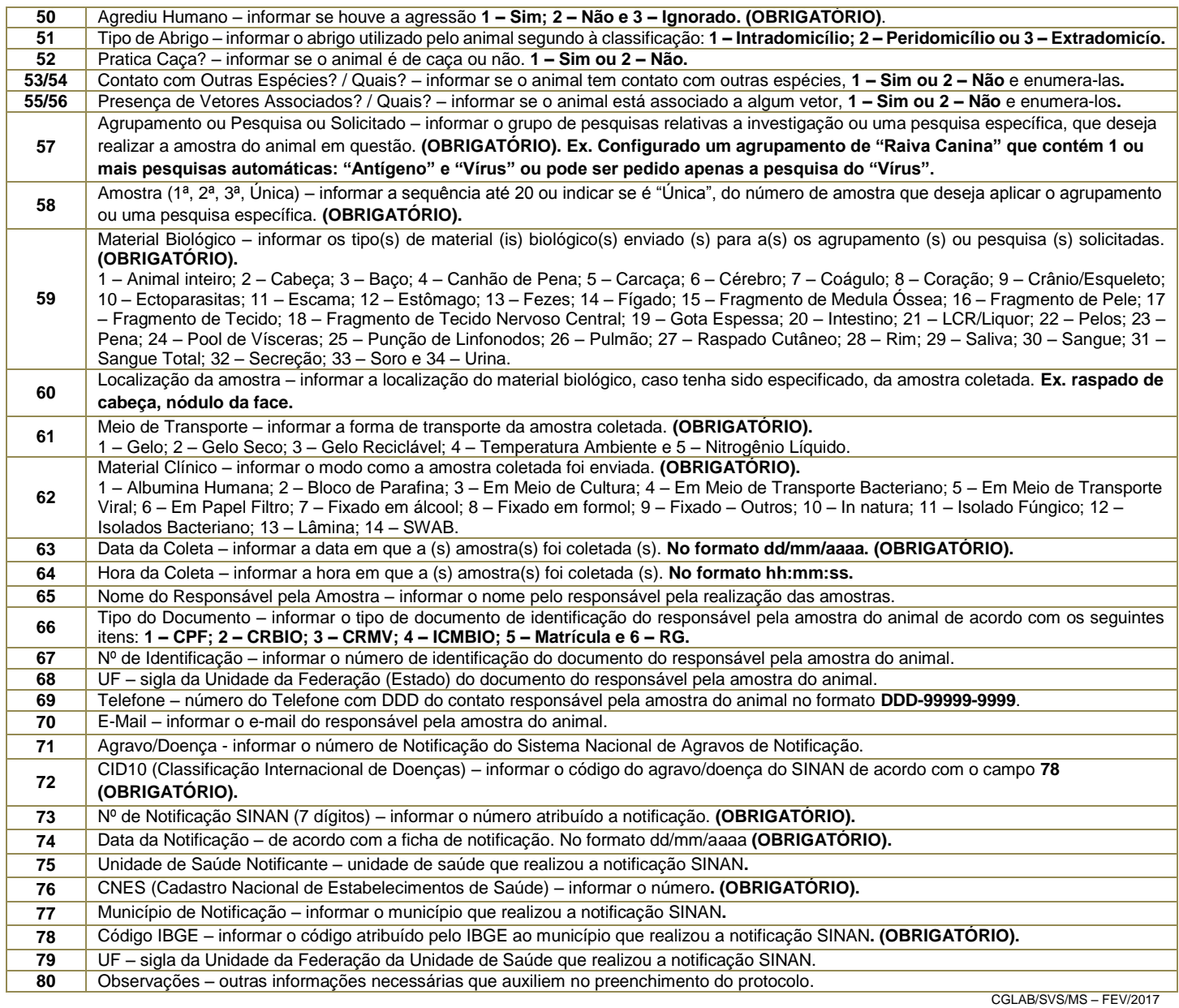